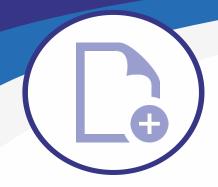

# MS Plot V10

## **Plotting addon** for MicroStation Connect Edition

### Print MicroStation objects effectively in batches

- MS Plot v10 addon allows you to make single prints or print in batches
- Multiple printers can be configured to be ready-to-use in the selection menu
- Multi-page documents are also easily printable with MS Plot

### Various printing methods

- → With MS Plot v10, objects can be printed in many different ways
- ✓ For example, an image file can be printed in the largest possible size or in a scaled area
- The addon allows you to print selected layers of an object as well as screenshots
- Users can also print multiple sheets from one design (e.g. electric diagrams)

#### Multiple printers easily available

- √ 1-12 printers can be configured to be readily available
- Printing can be directed to a file, directly to the printer, or to a separate printing program
- ✓ If the printers are already configured during the installation, the user can easily access them with no problems.

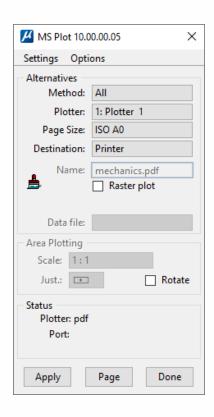

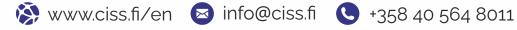

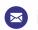

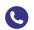